#### **El desierto chihuahuense. Que sabemos de el?**

por Ana B. Gatica-Colima Centro de Estudios Biológicos Universidad Autónoma de Ciudad Juárez Ciudad Juárez, Chihuahua.

#### **Resumen**

En el presente trabajo destaca la importancia del país por su gran biodiversidad, y el número de especies en alguna de las categorías de la NOM-059-ECOL-94. Se describen algunos aspectos abióticos y bióticos del desierto chihuahuense, así como la problemática asociada. Una medida alternativa es la creación de la escuela de biología, que tiene como uno de sus objetivos la formación de recursos humanos en el manejo de recursos naturales.

In the following paper there is special attention on the hight biodiversity and the number of species in the NOM-059-ECOL-94 in México. There is a description of some biological and abiotical aspects of the chihuahuan desert, as well as the problems asociated with it. One alternative is the creation of the school of biology, with one of its objetives the formation of human resources in management of natural resources.

#### **Introducción**

El concepto de desierto aunque esta definido en función de la aridéz, no siempre es respetado, debido a la comparación o sinonímia errónea con el término de ¨nada¨, para los conocedores del área, ésto es totalmente incierto, debido a que en los ecosistemas desérticos es posible realizar diversos estudios, entre ellos, destacan los de ecología animal y vegetal, claro que la composición biótica de éstos sistemas no es comparable con la existente en los bosques tropicales, pero por ello, no se debe descartar el interés para desarrollarlos

Las regiones desérticas se encuentran localizados a latitudes aproximadas a los 30º al Norte y Sur, caracterizados por una precipitación menor a 25 centímetros de lluvia anual. Son ecosistemas relativamente sencillos, por ello son sistemas relativamente fáciles de estudiar. Representan una baja productividad neta de 90 g/m² en promedio, comparado con el bosque tropical lluvioso con 2200 g/m**²** , de acuerdo a Terborgh (1992).

El 5% de la superficie de Norteamérica corresponde al denominado bioma desertico, el cuál se clasifica en cuatro tipos de desiertos: el de la Gran Cuenca, que comprende a los estados de Utah y Nevada, es considerado un desierto frío; el de Mohave, con una porción de California, Arizona y Nevada, ahí se encuentra el valle de la muerte, que es el punto mas bajo de todo el continente (90 metros bajo el nivel del mar), ambos desiertos son exclusivos de los Estados Unidos; el Sonorense, compartido por Arizona, Sonora y Baja California, con el sahuaro como especie representativa, y por último el gran desierto Chihuahuense con una pequeña porción estadounidense integrada por Nuevo México y Texas, sin embargo en México incluye varios estados: Chihuhua, Coahuila, Durango, Zacatecas, San Luís Potosí y Nuevo León.

El interés particular de este documento es la caracterización del desierto Chihuahuense, para ello se realizó la presente revisión bibliográfica, en la que se consideraron principalmente los aspectos bióticos y abióticos. Se adicionó información de la biodiversidad de la nación con respecto a otros paises, para revelar la importancia de los recursos naturales del país, también se anotaron algunas notas históricas y arqueológicas.

### **DIVERSIDAD BIOLÓGICA DEL PAÍS**

Es conveniente presentar la situación existente de la diversidad de especies a nivel mundial y regional, ello nos proporcionará un panorama de la importancia biológica de la nación.

A nivel mundial, se encuentra en el primer lugar en diversidad de reptiles, segundo lugar en mamíferos y cuarto en anfibios, comparado a nivel de región neotropical, se tiene un primer, primer y cuarto lugar respectivamente.

La importancia de la biodiversidad a nivel mundial

#### **México: diversidad de especies a nivel mundial y regional**

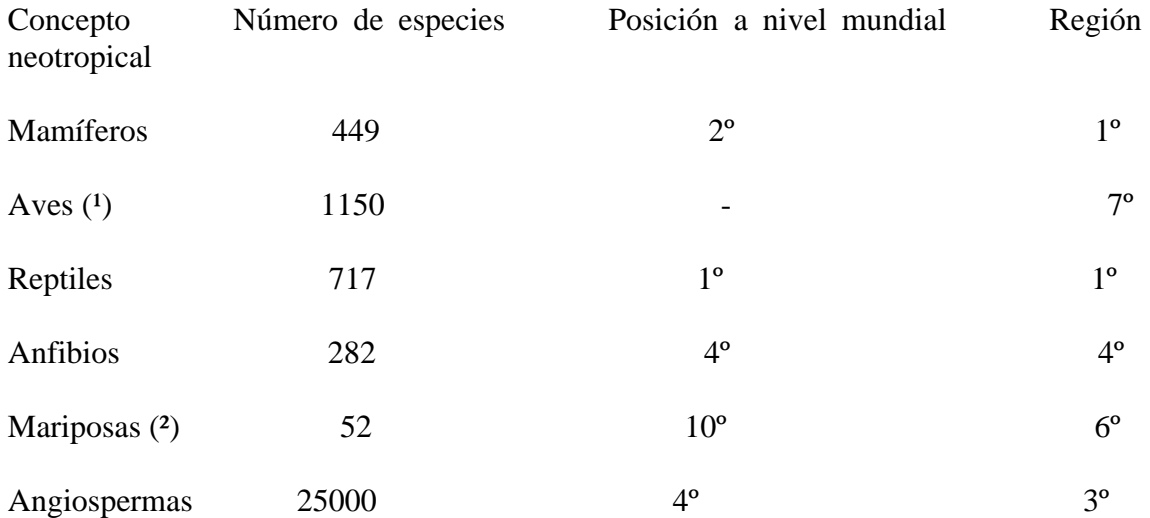

(1) La posición de México a nivel mundial está en el lugar  $11^{\circ}$  ó  $12^{\circ}$ , va que el  $10^{\circ}$  lo ocupa China con 1195 especies.

(²) Mariposas de la familia Papilionidae.

Fuente: Modificado de McNelly y otros. Amazonia sin mitos, Comisión Amazónica de Desarrollo y Medio Ambiente, 1992. En: SEDESOL/INE, Información de la situación general en materia de equilibrio ecológico y protección al ambiente, 1991-1992, México, 1993**.**

Una vez conocida la situación de la biodiversidad en México, y analizando la Norma Oficial Mexicana (NOM-059-ECOL-94), en la cuál varias instancias gubernamentales, no gubernamentales y académicas definieron a las especies y/o subespecies, de acuerdo a alguno de los siguientes estatus: peligro de extinción (P), protección especial (Pr),

amenazada (A), rara (R), y endémica, tenemos que existen 1471 especies de fauna y 950 de flora en las diferentes categorías, siendo el valor de 477 correspondiente al grupo de los reptiles el mayor, y en segundo lugar las aves. Un total de 950 especies de flora se encuentran en alguna de estas categorías.

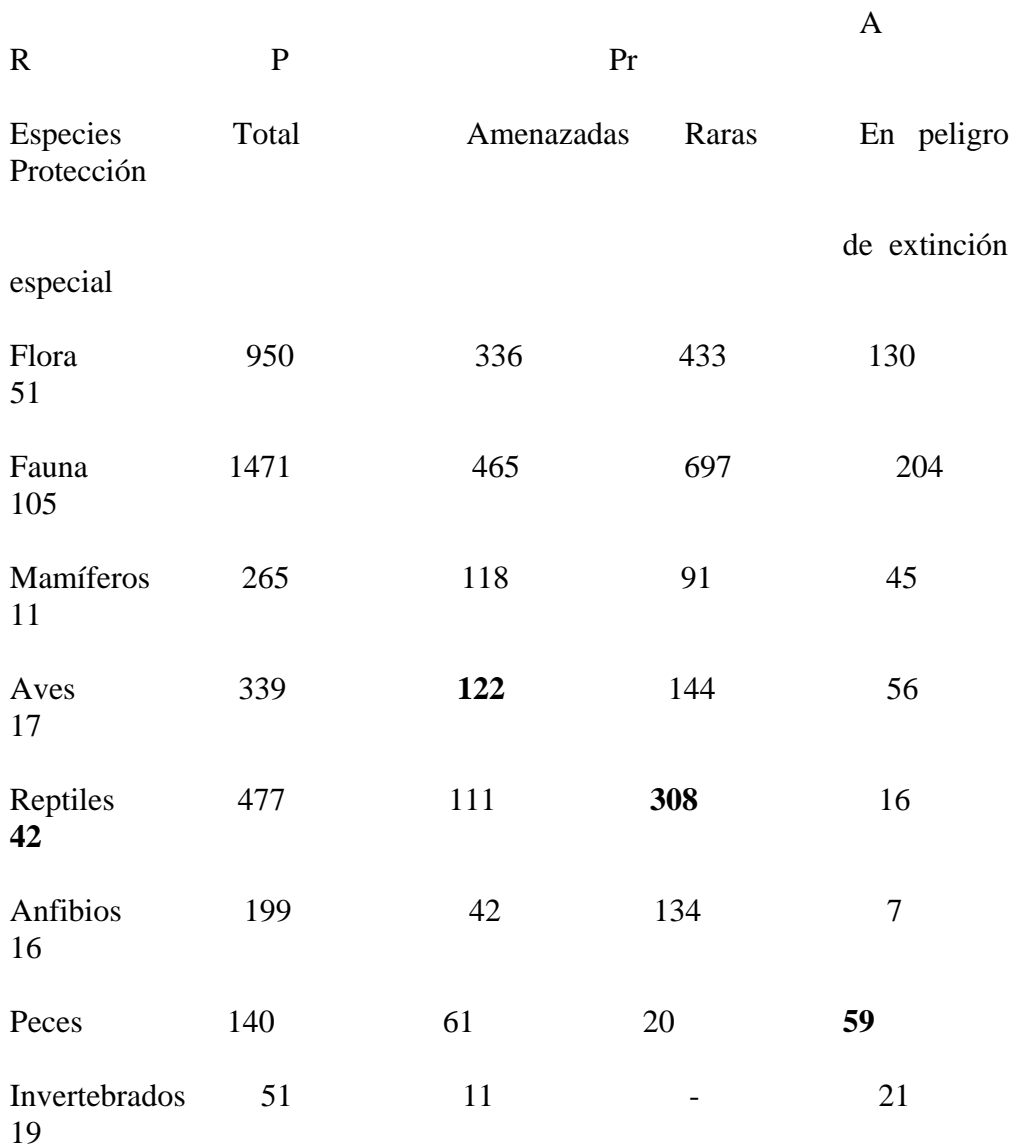

**México: Especies y subespecies de flora y fauna silvestre (terrestre y acuática), según diferentes grados de sobrevivencia (1)**

(1) Con base en la ¨Norma Oficial Mexicana NOM-059-ECOL-94, que determina las especies y subespecies de flora y fauna silvestre terrestre y acuáticas en peligro de extinción, amenazadas, raras y sujetas a protección especial y que establece especificaciones para su protección¨.

Fuente: Poder Ejecutivo Federal, Secretaria de Desarrollo Social, *Diario Oficial*, México, 16 de mayo de 1994.

#### **C ARACTERÍSTICAS GENERALES DEL DESIERTO CHIHUHAUENSE**

### **Físicas**

#### **Límites del desierto chihuahuense**

Uno de los principales temas controversiales es la distribución correspondiente al desierto chihuahuense, el cuál tiene por lo menos 12 descripciones de los límites de su área, una de ellas incluye masas montañosas que son muy altas, y por lo tanto, muy frias y húmedas para considerarlas como desierto, de acuerdo a los índices de aridéz que definen a los verdaderos desiertos. Sin embargo, Schmidt (1979), reconoce que los límites no pueden delimitarse a satisfacción de todas las ciencias involucradas en esta región, y que los desiertos son básicamente regiones climáticas y por ello, los elementos del clima representan el factor mas significativo para definir las zonas áridas.

El desierto chihuahuense, de acuerdo a Shreve (1951), y Rzedowaki (1978), se ubica en la altiplanicie mexicana, entre las Sierras Madre Oriental y Madre Occidental, comprende a los estados estadounidenses y mexicanos antes descritos.

Las sierras son en su mayoría de origen sedimentario y se manifiestan en forma discontínua (García-Castañeda, 1978).

Briones (1994), describe al desierto chihuahuense con una altitud que varía entre 1000 y 2000 msnm, a lo largo de su eje norte-sur, y debido a esto es notoria la influencia de las bajas temperaturas comparadas con el desierto sonorense, la precipitación de verano es más importante que la de invierno.

#### **Biológicas**

### **Vegetación**

Brand en 1936, realizó un estudio de la vegetación del noroeste de México y dicha información fué depositada en un mapa, como antecedentes, refiere la recolección de material botánico del estado de Chihuahua por investigadores extranjeros, entre ellos: Adolf Wislizenus en 1846; Josiah Gregg en los años de 1830; Charles Wright 1847- 1851; C. V. Hartman y F. D. Lloyd 1890-1893.

Florísticamente, la zona árida chihuahuense es única y muy importante en México, ya que presenta un alto grado de endemismos (Rzedowski, op. cit.).

García-Castañeda (op. cit.), define algunas características del desierto chihuauense, de acuerdo a la región fisiográfica que corresponde al estado de Chihuahua, según se presenta en el "Marco geográfico de la desertificación en México".

#### A) Tierras extratropicales

l Tierras extratropicales subhúmedas de Baja California.

ll Tierras extratropicales áridas y semiáridas.

a) Baja California.

b) Desierto de Sonora.

c) Pastizales del borde oriental de la Sierra Madre Occidental.

d) Altiplanicie del Norte.

e) Pastizales del Noreste.

f) Sierras transversales.

g) Altiplanicie Central.

La altiplanicie o mesa del Norte, se encuentra en la clasificación de tierras extratropicales áridas y semiáridas, está constituído por el llamado desierto de Chihuahua, que es una prolongación de la provincia fisiográfica de montañas y bolsónes o cuencas cerradas de los Estados Unidos de América.

La vegetación, es de matorrales: desértico micrófilo, crasicaule y rosetófilo, así como de pastizales, éstos tienen una afinidad bien definida por tipos específicos de suelo, así en los terrenos salados de los lagos playa se presentan comunidades halófitas con pastos, por ejemplo, la sabaneta *Hilaria mutica*, *Hilaria berlandieri* y chamiso *Atriplex canescens*. En los lomerios de rocas sedimentarias se presenta el matorral rosetófilo de lechugilla *Agave lechugilla*, yuca *Yucca treculeana* o yuca *Yucca carnerosana* y el nopal cegador *Opuntia microdasys*, sobre los lomeríos de origen ígneo se desarrolla el matorral crasicaule formado por cardenches y nopales *Opuntia* spp., sangregado *Jatropha dioica* y gobernadora. El matorral desértico micrófilo está representado por la gobernadora *Larrea divaricata*, que suele estar asociada con cactáceas *Opuntia* spp., y con gramíneas como *Scleropogon brevifolius*, *Bouteloua* spp., *Sporobolus* spp., entre otras. La candelilla *Euphorbia antisyphulitica*, el guayule *Parthenium argetatum*, la lechugilla y la palma ixtlera o palma samandoca *Yucca carnerosana*. Las especies son abundantes y los lugareños han logrado descubrir la utilidad alimenticia, medicinal y en algunos casos ritual.

Se consideran por lo menos 1000 especies de plantas con énfasis especial en la región del desierto chihuahuense (Johnston, 1984).

Briones (op. cit) comenta que el patrón de precipitación durante el invierno favorece a las especies anuales que germinan principalmente en este periodo. Las especies de gramíneas tienen una proporción importante en la composición de la vegetación que en otros desiertos. Las cactáceas son generalmente abundantes, dominan los arbustos perennes y varias especies de *Agave* y *Yucca* que son comúnes y conspícuas. En algunos lugares ocurren cactáceas columnares como *Myrtillocactus geometrizans* y especies arborescentes de *Yucca.* La vegetación predominante consiste de matorrales xerófitos, aún cuando también son frecuentes los pastizales y bosques espinosos de *Prosopis* spp.

Actualmente, existen varias instituciones nacionales que participan en estudios de vegetación en la zona desértica, algunas son, el Centro de Estudios Biológicos de la Universidad Autónoma de Ciudad Juárez, la Universidad Autónoma de Chihuahua y el Instituto de Ecología

### **Fauna silvest**

### **Peces**

La ictiofauna del desierto chihuhahuense es de aproximadamente unas 100 especies nativas (Miller, 1984), esta información fue presentada en el simposium de recursos biológicos de la región del desierto chihuhauense Brown (1984). La existencia de especies en diferentes cuerpos de agua en la región es atribuída a la introducción por la práctica de actividades acuícolas en el país vecino a principio de siglo. Aunque la actividad acuícola en el Norte del estado no se realiza por tradición cultural, empieza como una actividad potencial generadora de ingresos, con futuro.

En el Ordenamiento Ecológico Territorial de los médanos de Samalayuca (1997), se registraron dos peces *Gambusia affinis* y *Carassius auratus* en los cuerpos de agua (ojos de agua).

### **Reptiles y anfibios**

La herpetofauna esta representada por especies como el gecko bandeado de Texas *Coleonyx brevis* y las lagartijas cola de látigo del género *Cnemidophorus*; de especial interés son las especies *C. neomexicanus* y *C. tesselatus*, que son clones de hembras partenogenéticas, que se encuentran en hábitats con presencia de disturbio (Wright y Lowe, 1968). Algunas especies de víboras de cascabel como *Crotalus scutulatus* y *C. atrox*, son comúnes en el desierto.

El Instituto de Ecología, realizó un libro acerca de la Ecología del Desierto Chihuahuense (1981), en el cuál se trabajo el área del bolsón de Mapimí, y el objetivo fué la organización de algunas comunidades de vertebrados, como es el caso de la tortuga del bolsón *Gopherus flavomarginatus* y algunas lagartijas.

Los estudios en herpetología han sido realizados por varios investigadores como: Smith, Williams y Moli (1963); Williams, Smith y Chrapliwy (1960); Tanner (1985, 1987 y 1989); Smith y colaboradores (1995); Campbell y Lamar (1989); Lemos-Espinal y colaboradores (1994a, 1994b y 1997), entre otros, que han trabajado la porción norte del estado de Chihuahua.

En el Ordenamiento Ecológico Territorial de los médanos de Samalayuca (op. cit.) se registraron 45 especies de reptiles en el área de estudio, entre ellos destacan la lagartija de costado manchado *Uta stansburiana*, la lagartija cola de látigo *Cnemidophorus tigris* y la lagartija sorda *Holbrokia maculata*. Seis especies se encuentran en algún estatus en la NOM-059-ECOL-94

# **Avifauna**

La avifauna del desierto se compone de especies como el correcaminos *Geococcyx californicus* y el oriol de Scott *Icterus parisorum* (Wright y Lowe, 1968).

La ornitofauna registrada en el área de los médanos de Samalayuca es de 59 especies, entre ellas destaca el halcón cola roja *Buteo jamaicensis*, el correcaminos *Geococcyx*  *californianus* y la paloma *Zenaida macroura*. Siete especies se encuentran en algún estatus en la NOM-059-ECOL-94.

De acuerdo a las 35 provincias bióticas utilizadas por Escalante y colaboradores (1998) presentan la diversidad de aves y endemismos en la republica mexicana. Para la región 26 denominada Desierto de Chihuahua Norte, el número de especies es de 95 con dos endémicas; la región 27, Desierto de Chihuahua Sur presenta 149 especies y un total de 14 endemicas.

### **Mamíferos**

Anderson (1972), realizó un estudio de la taxonomía y distribución de los mamíferos de Chihuahua, en este documento se concentra la información correspondiente a ocho órdenes, con 25 familias, 65 géneros y 123 especies nativas, algunas especies son las siguientes: rata de maderas *Neotoma albigula*; murciélago pálido *Antrozous pallidus*; coyote *Canis latrans*; zorrillo *Mephitis macroura*; gato montés *Felis rufus* y el venado burro *Odocoileus hemionus*, entre otros.

Las especies domésticas en el estado son ocho, y son las siguientes: perro *Canis familiaris*; gato *Felis catus*; caballo *Equus caballus*; burro *Equus asinus*; cerdo *Sus scrofa*; cabra *Capra hircus*; oveja *Ovis aries* y el ganado *Bos taurus*. El avestruz *Struthio camelus*, que ha sido utilizado históricamente por sus plumas en Sur África, es actualmente una especie de gran importancia avícola en la región, utilizando las plumas, la piel, la carne y como pie de cría.

Ramírez-Pulido y Castro-Campillo (1993), presentan los resultados de un estudio acerca de la diversidad Mastozoológica en México, en el cuál se analizó la distribución geográfica de 448 especies terrestres nativas, en 121 cuadrantes, con un área de 20 mil km² cada uno, identificaron tres regiones de riqueza mastozoológica:

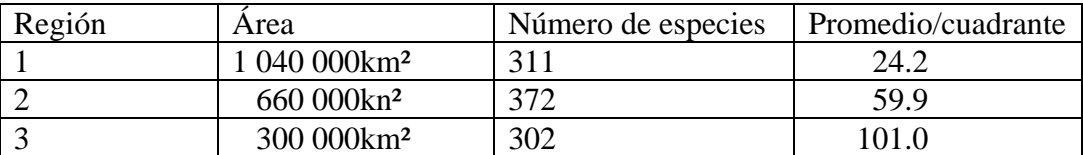

La región 1, corresponde a las tierras mas planas y bajas del país y coincide con las Provincias Bajacaliforniana, Del Cabo, Sonorense, Chihuahuense, Coahuilense, Tamaulipeca, el extremo sur de la Del Golfo, el sur de la Yucateca, la Del Balsas, la Guerrerense y la porción costera de la Chiapaneca; y es en ésta, la zona mas extensa del país, la que presenta el promedio menor por cuadrante, en asociación con vegetación tipo matorral xorófilo, bosque tropical perennifolio y subcaducifolio

De acuerdo a los resultados obtenidos del Ordenamiento Ecológico Territorial de los Médanos de Samalayuca (op. cit.) se registraron 35 especies de mamíferos para la zona de estudio, estre ellos tenemos el murciélago *Tadarina brasiliensis*, la liebre *Lepus californicus*, la rata de maderas *Neotoma albigula*, el coyote *Canis latrans*, el gato montés *Felis rufus* y el venado *Odocoileus hemionus*, cuatro especies se encuentran en algún estatus de la NOM-059-ECOL-94.

### **Algunos aspectos paleontológicos y antropológicos**

El capitán Castañeda fué quién registró los primeros fósiles de vertebrados existentes en Chihuahua, mientras avanzaba el grupo de la expedición Coronado en el año de 1540 (Winship, 1896).

Flores-Villela (1998) presenta el registro fósil de la herpetofauna mexicana de los grupos recientes, los taxa comprendidos en el estado de Chihuahua son los siguientes:

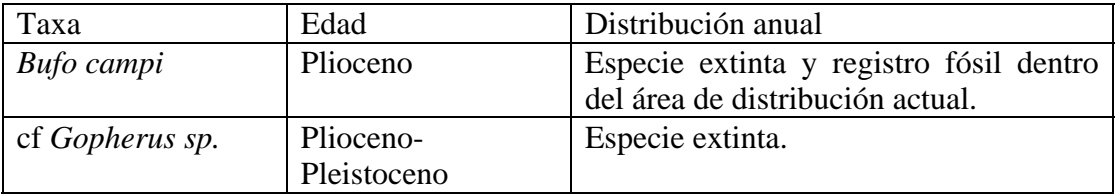

En la sierra de Samalayuca existen petrograbados, que representan figuran antropomorfas y zoomorfas, las cuales son evidencias del respeto y utilidad hacia los recursos existentes en esos tiempos, en ellas es posible identificar especies animales como algunos carnívoros, serpientes y ranas, así como especies vegetales como el ocotillo y el peyote.

# **PROBLEMÁTICA**

Con respecto a la desertificación del área correspondiente al desierto chihuhuense (García-Castañeda op. cit.), describe que la erosión eólica e hídrica, por las violentas pero escasas precipitaciones, ha denudado áreas importantes dejando al descubierto las corazas calcáreas (horizonte pretrocálcico), gípsicas o dúricas, habituales de estas regiones áridas, que se están extendiendo por la apertura de tierras de cultivo, que al poco tiempo son abandonadas por improductivas y por la explotación intensa de lechuguilla, guayule y candelilla.

La vulnerabilidad a la desertificación es moderada en cuanto a erosión y sedimentación; es elevada la salinización de las tierras bajo riego. La presión demográfica es de baja a moderada, con excepción de la Comarca Lagunera donde se eleva y ha ocasionado un importante abatimiento de los mantos freáticos.

Es conocido el saquéo de especies fósiles en estratos de roca sedimentaria de la región de Chihuhaua, ésto dificulta las investigaciones por los especialistas nacionales y /o extranjeros en la realización de estudios paleontológicos que auxiliarían a explicar la biota existente en tiempos pasados.

Ciudad Juárez, Chihuahua, es el centro urbano mas grande en la región Norte del estado, miles de cruces fronterizos ocurren diariamente por sus varias garitas internacionales, ello es muy atractivo para las personas que practican con actividades de tráfico ilegal de especies nativas y exóticas; así como la introducción de especies no nativas podría causar un riesgo a la salud, debido a que posiblemente éstas especies sean reservorios de parásitos dañinos al hombre; por otro lado, una inadecuada alimentación por desconocimiento de la dieta adecuada a especies tropicales puede causarles la muerte.

# **ALTERNATIVAS**

Es urgente preparar especialistas en el manejo de fauna y flora silvestre, una opción acedémica es la apertura de la carrera de biología, que tiene como uno de sus objetivos preparar recursos humanos en el manejo de los recursos naturaleS.

Para el conocimiento de los recursos naturales de la región, es necesaria la participación de especialistas, que auxiliarían en la generación de inventarios biológicos y bases de datos que posteriormente podrían integrarse en un sistema de información geográfica, ésto es indispensable en la planeación de centros urbanos, áreas naturales protegidas, simulación de eventos catastróficos, entre otros.

Colaborar con los propietarios de predios con especies de interés cinegético, para que sea una fuente alternativa de ingresos, esto mediante las unidades de manejo y aprovechamiento (UMA´s), que el Instituto Nacional de Ecología (INE), presenta como opción al desarrollo de la nación. Otras actividades pueden ser: acuícolas, apicultura, cunicultura y propagación de especies vegetales silvestres en viveros.

Apoyar la creación de un zoológico, que funcione como sitio de resguardo de especies decomisadas por las autoridades, además de que funcionaría como sitio alternativo de esparcimiento y educación a la comunidad.

Incrementar la capacitación en la práctica de manejo de viveros y en la reforestación de especies nativas, ésto con el objetivo de reintroducir las especies de acuerdo a las zonas y disminuir el gasto de agua.

Implementar procedimientos de identificación y evaluación en procesos de desertificación, con acciones tendientes a minimizar éste fenómeno que perjudica el desarrollo de la región.

Participar en campañas de educación ambiental, capacitación, administración, legislación, y manejo de los recursos naturales de las zonas áridas de la región, involucrando los diversos sectores y niveles de educación.

### **CONCLUSIONES**

La formación de recursos humanos es necesaria para realizar los estudios de los recursos naturales de la región, asi como en la participación de campañas de divulgación a los diversos sectores de la comunidad. Es indispensable que el conocimiento de los recursos naturales regionales, se integre en un sistema de información geográfica, ya que ésto apoyaría en la adecuada toma de decisiones con respecto a los mismos. Es importante que los habitantes de ésta región conozcan las características de la misma, para lograr transmitir a las generaciones siguientes el legado de la naturaleza.

# **BIBLIOGRAFÍA**

Amazonia sin mitos, Comisión Amazónica de Desarrollo y Medio Ambiente, 1992. En: SEDESOL/INE, Información de la situación general en materia de equilibrio ecológico y protección al ambiente, 1991-1992, México, 1993.

Anderson S. 1972. Mammals of Chihuahua Taxonomy and Distribution. Bulletin of the American Museum of Natural History. Volumen 148: article 2. New York.

Brand. D. D. 1936. Notes to accompany a vegetation map of nortwest Mexico. The University of New Mexico Bulletin. Biological Series. Vol. 4., No. 4.

Briones Oscar. 1994. Origen de los desiertos mexicanos. Ciencia. 45, 263-279.

Brown D. E. 1984. Biotic Communities Southwestern United States and Northwestern Mexico.

 Diario Oficial. 1994. Poder Ejecutivo Federal, Secretaria de Desarrollo Social, México.

NOM-059-ECOL-94

- Ecology of the chihuahuan desert. 1981. Barbault R., y G. Halffter (ed.). Instituto de Ecología, A. C. México.
- Escalante Pliego P., A. G. Navarro Sigüenza y A. Townsend Peterson. 1998. Un análisis geográfico, ecológico e histórico de la diversidad de aves terrestres de México. En Diversidad biológica de México: orígenes y distribución. Ramamoorthy. T. P., R. Bye, A. Lot, y J. Fa. Instituto de Biología. UNAM. 792 pp.
- Flores-Villela O., y A. G. Navarro S. 1993. Un Análisis de los Vertebrados Terrestres Endémicos de Mesoamérica en México. Vol. Esp. (XLIV) Rev. Soc. Mex. Hist. Nat. 387-395 pp.
- Flores-Villela O. 1998. Herpetofauna de México: distribución y endemismo. En Diversidad Biológica de México: orígenes y distribución. Ramamoorthy. T. P., R. Bye, A. Lot, y J. Fa. Instituto de Biología. UNAM. 792 pp.

García-Castañeda Fausto. 1978. Marco geográfico de la desertificación en México. En la desertificación en México. (Editado) Fernando Medellín-Leal.

Barraza L., R. Díaz, A. Gatica, I. Enrique, R. Rivas, P. Olivas, R. Durón, J. Molinar, y J. Vazquez. 1997. Ordenamiento Ecológico Territorial de los médanos de Samalayuca. Gobierno del estado de Chihuahua-UACJ.

Johnston M. C. Brief resume of botanical, including vegetation, features of the Chihuahua Desert region with special emphasis on their uniqueness, En: Transactions of the Symposium on the biological resources of the Chihuahuan Desert Region: United States and México, National Park Service Transactions and Proceedings Series 3, U.S. Department of the Interior, 1984, pp. 335-359.

Miller R. R. Composition and derivation of the fish fauna of the Chihuahuan desert region. 365-381. En: Transactions of the Symposium on the biological resources of the Chihuahuan Desert Region: United States and México, National Park Service Transactions and Proceedings Series 3, U.S. Department of the Interior, 1984, pp. 335- 359.

Ramírez-Pulido J., y A. A. Castro Campillo. 1993. Diversidad Mastozoológica en México. Vol. Esp. (XLIV) Rev. Soc. Mex. Hist. Nat. 413-427 pp.

Rzedoski, J., 1978. Vegetación de México. Limusa, México.

Scmidt R. H. Jr. 1979. A climatic delineation of the "real" Chihuahuan Desert. Journal of Arid Enviroments. 2, 243-250.

Shreve, F. 1951. Vegetation of the Sonoran Desert. Carn. Inst. Wash. Publ. 591, 1-192.

Terborgh J. 1992. Diversity and the Tropical Rain Forest. Scientific American Library. N.Y.

Winship G. P. 1896. Coronado Expedition of 1540-42. Part I:XIV. Ann. Amer.

Ethnology. P. 329-613. Reprint in 1964 in english by Rio Grande Press.